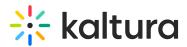

## Log into your video portal

Last Modified on 01/26/2025 10:52 pm IST

28 This article is designated for all users.

### About

This article explains how to log into Kaltura's Video Portal using the advanced login page, which is based on the Theming design.

#### Prerequisite

You need to set up the Login module and enable the Theming module.

#### Log in

1. On the video portal home page, choose **Login** from the guest drop-down menu.

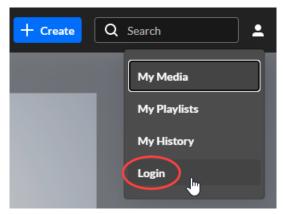

The login window displays.

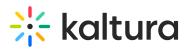

| Don't have an account?<br>Sign UP                                                                                                    | XtremeAcademy          | ENv                    |
|----------------------------------------------------------------------------------------------------|------------------------|------------------------|
| Don't have an account?  Sign Up  Sign in  Sign in  Sign i |                        |                        |
| Sign in                                                                                                    | Don't have an account? | User ID                |
| Forget Password Cancel                                                                                                    | Sign Up                | Sign in                |
|                                                                                                    |                        | Forgot Password Cancel |

If you attempt to click on any menu item (for instance My Media or My Playlists), you will be prompted to login.

- 2. In the login window, enter your username and password. Forgot your password? Click "Forgot Password" to request help via your email application.
- 3. Click Sign In.

# A If your administrator configured your site to allow multiple authentication providers, the login prompt will display with several choices for you to login.

| Welcome to MediaSpace                         |  |
|-----------------------------------------------|--|
| Please choose one of the login options below: |  |
| Kaltura AuthN                                 |  |
| Header AuthN                                  |  |
| SSO Gateway AuthN                             |  |
| Remember my selection                         |  |

Copyright © 2024 Kaltura Inc. All Rights Reserved. Designated trademarks and brands are the property of their respective owners. Use of this document constitutes acceptance of the Kaltura Terms of Use and Privacy Policy.

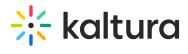